# Lex Compiler

■ Creating lexical analyzer with lex ■ Sensitivity ■ Operators

### Creating a Lexical Analyzer with lex

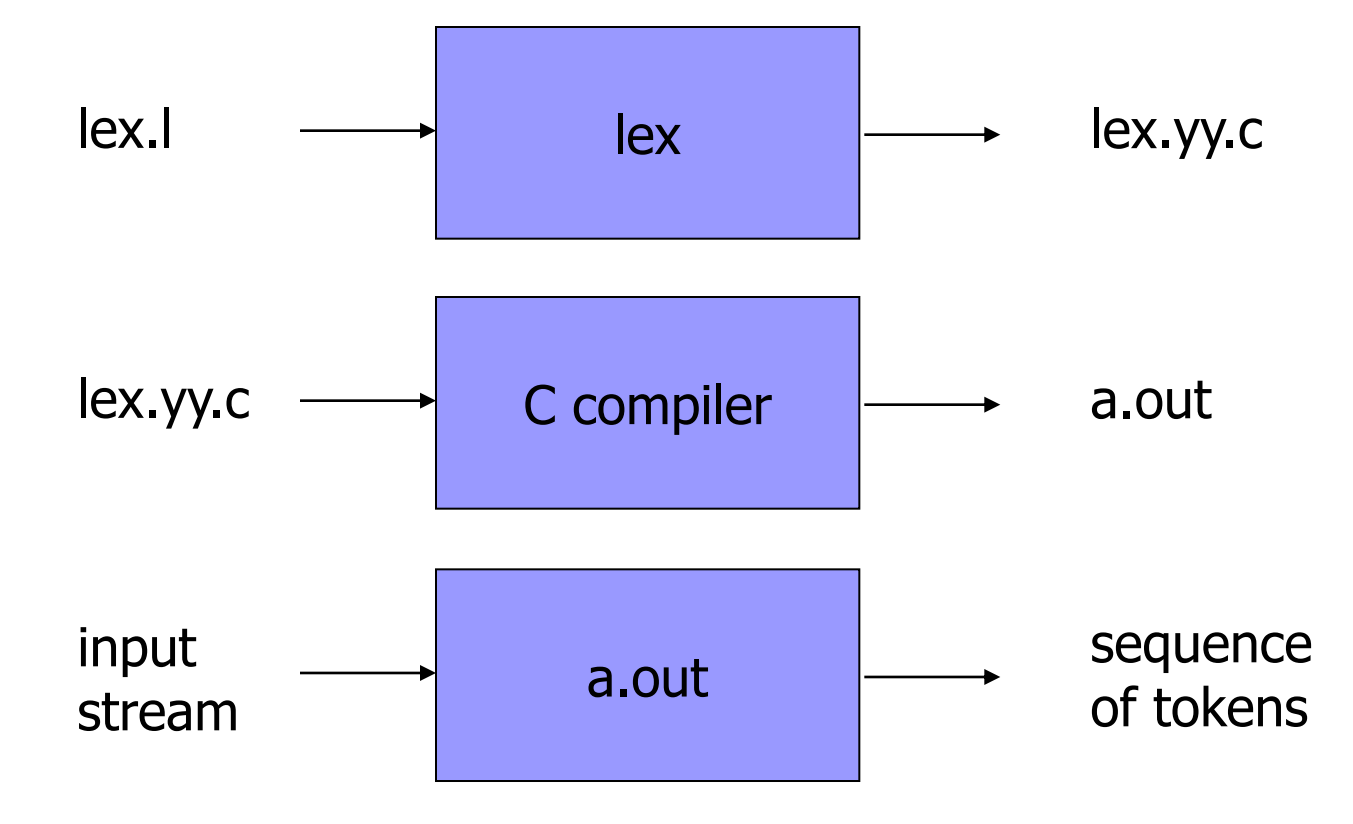

lex foo.l; cc lex.yy.c  $-II$ ; a.out < test.c;

## lex specification

#### ■ A lex program consists of three parts:

declarations  $\frac{0}{0}$ % translation rules  $\frac{0}{0}$ % auxiliary procedures

Example:

%%  $\frac{0}{0}$ %

 $[\ \mid \ t] + \$  ; // delete all blanks and tabs at the // end of lines from the input

### Three Parts

#### **Declarations**

 $\Box$  variables, constants, regular definitions

#### **Translation rules:**

- $\square$  Sequence of  $\rho_i$  {  $action_i$ }, where  $\rho_i$  is a regular expression and *action<sub>i</sub>* is a C program fragment describing the action the lexer takes when the token  $\rho_i$  is found
- Auxiliary procedures

 $\Box$  Functions needed by the actions

### Cooperation bet'n Lexer & Parser

- When activated by the parser, the lexer matches the longest lexeme and perform an action
- Typically, the action gives control back to parser via return(Token\_Type)
- Otherwise, lexer finds more lexemes until an action returns
- **Lexer returns token to the parser and can also pass an** attribute via a global variable yylval
- Two reserved variables yytext (pointer to the first char of lexeme) and yyleng (length of the string)

## An Example

```
%{
  /* whatever is included here will be included in lex.yy.c */ #include subc.h
   #include y.tab.h
int commentdepth = 0;
%}
Letter [a-z-A-Z]
Digit [0-9]Id {Letter}({Letter}|{DIgit})*
%%
{Id} {yylval = install_id(); return(ID);
\frac{0}{0}install_id() \{ /* function to include the id in the symbol table */ }
```
### Lookahead Operator: Right Sensitivity

- **Remember the need of "lookahead" in some** programming languages
	- $\Box$  In lex, an expression form r1/r2, where r1 and r2 are regular expressions, means that r1 matches only if followed by a string in r2
	- Example: Fortran DO loop (e.g.,  $DO = 1, 5$ )

DO/({letter} | {digit})\* = ({letter} | {digit})\*,

If matched: \*yytext = "DO" and yyleng =  $2$ 

## Start Conditions: Left Sensitivity

- Different lexical rules for different cases in input  $\Box$  lex provides start conditions on rules
	- $\Box$  E.g., copy input to output, changing the word "magic" to "first" then changing it to "second" alternately

```
%start AA BB
\frac{0}{0}%
<AA> magic {printf("first"); BEGIN BB}
<BB> magic {printf("second"); BEGIN AA}
\frac{0}{0}%
main() { BEGIN AA; yylex(); }
```
### Operator Characters in lex

- $\square$ " " : take as text characters (ex: xyz"++")
- $\Box$  W : make operators as texts (ex: xyz\+\+)
- $\Box$  : complemented character set (ex: [^abc])
	- [^a-zA-Z]: matches any character that is not a letter
- □.: arbitrary character (ex: . printf("bad input"); )
- $\Box$  Context sensitivity :  $\hat{ }$  and \$
	- If the first character of an expression is  $\hat{ }$  , it is matched only at the beginning of a line
	- If the last character is  $\hat{\mathcal{S}}$ , the expression is matched only at the end of line (ex:  $ab\$  = ab/\mathcal{W}n)